## Package 'microsimulation'

July 19, 2023

<span id="page-0-0"></span>Type Package

Title Discrete Event Simulation in R and C++, with Tools for Cost-Effectiveness Analysis

Version 1.4.3

Date 2023-07-19

Description Discrete event simulation using both R and C++ (Karls-

son et al 2016; [<doi:10.1109/eScience.2016.7870915>](https://doi.org/10.1109/eScience.2016.7870915)). The C++ code is adapted from the SSIM library <<https://www.inf.usi.ch/carzaniga/ssim/>>, allowing for event-oriented simulation. The code includes a SummaryReport class for reporting events and costs by age and other covariates. The C++ code is available as a static library for linking to other packages. A priority queue implementation is given in C++ together with an S3 closure and a reference class implementation. Finally, some tools are provided for cost-effectiveness analysis.

License GPL  $(>= 3)$ 

**Depends** Rcpp  $(>= 0.10.2)$ , methods

Imports parallel, grDevices, ascii, survival

Suggests testthat

LinkingTo Rcpp, RcppArmadillo

LazyData true

URL <https://github.com/mclements/microsimulation>

BugReports <https://github.com/mclements/microsimulation/issues>

Encoding UTF-8

RoxygenNote 7.2.1

NeedsCompilation yes

Author Mark Clements [aut, cre, cph], Alexandra Jauhiainen [aut], Andreas Karlsson [aut], Antonio Carzaniga [cph], University of Colorado [cph], Pierre L'Ecuyer [cph]

Maintainer Mark Clements <mark.clements@ki.se>

<span id="page-1-0"></span>Repository CRAN

Date/Publication 2023-07-19 13:40:06 UTC

### R topics documented:

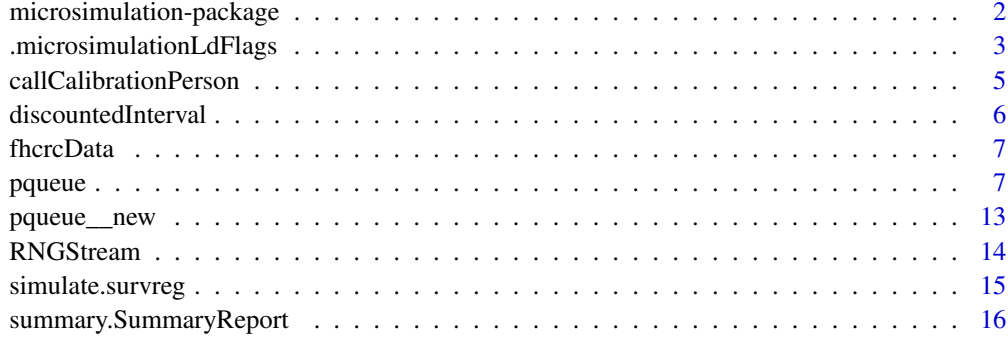

#### **Index** 2008 **Index** 2008 **Index**

microsimulation-package

*microsimulation*

#### Description

Discrete event simulations in both R and C++ with Tools for Cost-Effectiveness Analysis.

#### Introduction

Discrete event simulations in both R and C++ with Tools for Cost-Effectiveness Analysis.

#### Author(s)

Mark Clements <mark.clements@ki.se>

#### References

<https://github.com/mclements/microsimulation>

#### See Also

[Rcpp](#page-0-0)

<span id="page-2-0"></span>.microsimulationLdFlags

*Internal function*

#### Description

Is this function needed? We could define the current stream in open code. Again, is this needed?

#### Usage

```
.microsimulationLdFlags()
inlineCxxPlugin(...)
LdFlags()
microsimulation.init(PACKAGE = "microsimulation")
microsimulation.exit(PACKAGE = "microsimulation")
unsigned(seed)
signed(seed)
rnormPos(n, mean = 0, sd = 1, lbound = 0)
set.user.Random.seed(seed, PACKAGE = "microsimulation")
advance.substream(seed, n, PACKAGE = "microsimulation")
next.user.Random.substream(PACKAGE = "microsimulation")
user.Random.seed(PACKAGE = "microsimulation")
enum(obj, labels, start = 0)
enum(obj) <- value
RNGstate()
frontier(x, y, concave = TRUE, convex = NULL)lines_frontier(x, y, pch = 19, type = nb", ...)
discountedPoint(y, time, dr)
```
#### 4 .microsimulationLdFlags

```
ICER(object1, object2, ...)
```
.onLoad(lib, pkg)

.onUnload(libpath)

#### Arguments

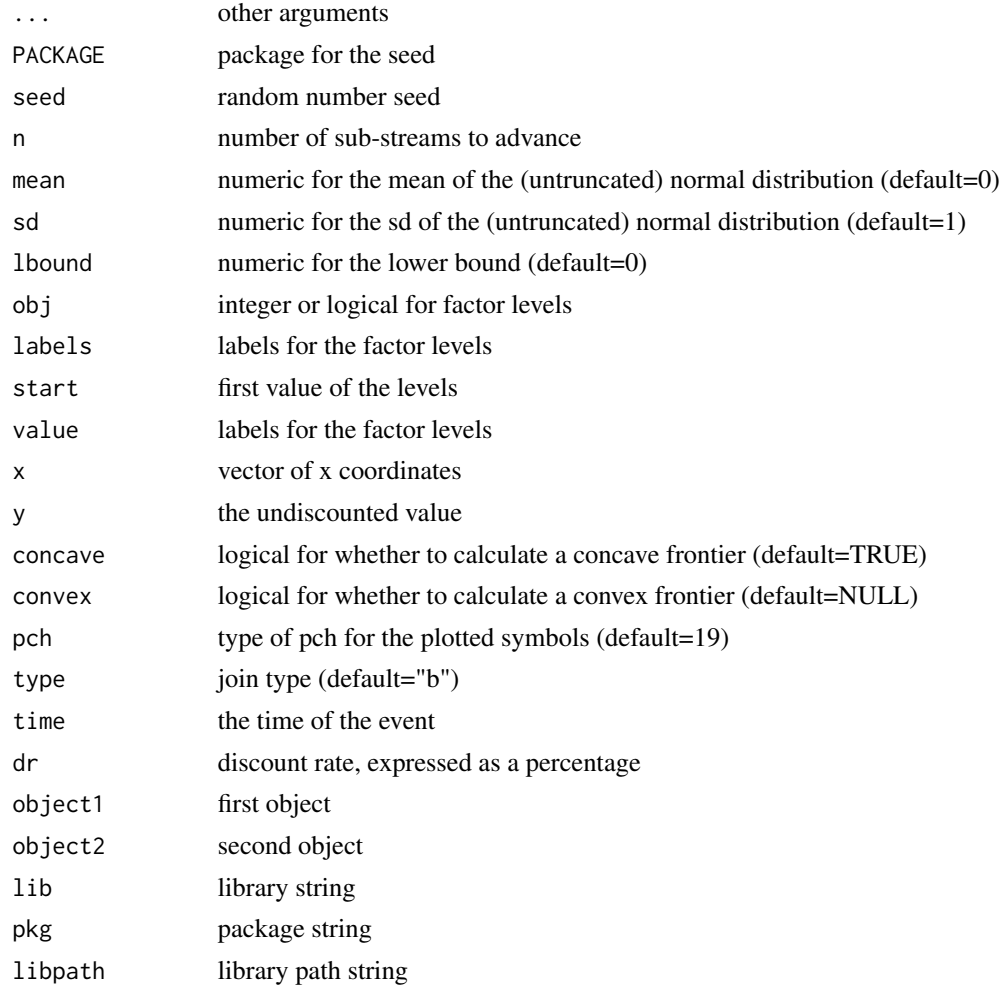

#### Value

No return value, called for side effects No return value, called for side effects No return value, called for side effects unsigned seed signed seed

#### <span id="page-4-0"></span>callCalibrationPerson 5

numeric vector invisibly returns the new seed the advanced seed invisibly returns TRUE – called for side effect random seed the new factor update the factor a list with oldseed (the old value of .Random.seed), and reset(), which resets .Random.seed a list with components x and y for the frontier No return value, called for side effects numeric vector

callCalibrationPerson *call CalibrationPerson example*

#### Description

Example that uses the RngStream random number generator Example that uses the Mersenne-Twister random number generator Example that uses the Mersenne-Twister random number generator Example that uses the Mersenne-Twister random number generator

#### Usage

```
callCalibrationPerson(
  seed = 12345,
 n = 500,
 runpar = c(4, 0.5, 0.05, 10, 3, 0.5),
 mc.core = 1
)
callPersonSimulation(n = 20, seed = rep(12345, 6))callSimplePerson(n = 10)
callSimplePerson2(n = 10)
callIllnessDeath(n = 10L, cure = 0.1, zsd = 0)
```
#### <span id="page-5-0"></span>Arguments

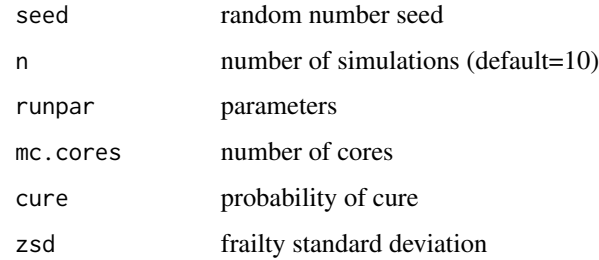

#### Value

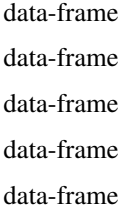

discountedInterval *Integrate a discounted value*

### Description

Integrate a discounted value

#### Usage

discountedInterval(y, start, finish, dr)

### Arguments

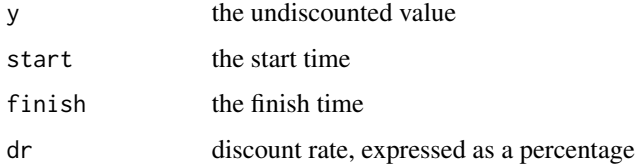

#### Value

numeric discounted value

<span id="page-6-0"></span>

#### Description

Old data used in the prostata model

#### Usage

fhcrcData

#### Format

An object of class list of length 10.

pqueue *S3 priority queue implementation using C++*

#### Description

This provides a priority queue that is sorted by the priority and entry order. The priority is assumed to be numeric. The events can be of any type. As an extension, events can be cancelled if they satisfy a certain predicate. Note that the inactive events are not removed, rather they are marked as cancelled and will not be available to be popped.

Based on C++ code. See also the S3 implementation pqueue.

This event queue is simple and useful for pedagogic purposes.

Inherit from this class to represent a discrete event simulation. The API is similar to that for Omnet $++$ , where an init method sets up the initial events using the scheduleAt(time, event) method, the messages are handled using the handleMessage(event) method, the simulation is run using the run method, and the final method is called at the end of the simulation.

#### Usage

pqueue(lower = TRUE)

#### Arguments

lower boolean to determine whether to give priority to lower values (default=TRUE) or higher values

#### Details

The algorithm for pushing values into the queue is computationally very simple: simply rank the times using order() and re-order times and events. This approach is probably of acceptable performance for smaller queue. A more computationally efficient approach for pushing into larger queues would be to use a binary search (e.g. using findInterval()).

For faster alternatives, see pqueue and PQueueRef.

#### Value

a list with

- push function with arguments priority (numeric) and event (SEXP). Pushes an event with a given priority
- pop function to return a list with a priority (numeric) and an event (SEXP). This pops the first active event.
- cancel function that takes a predicate (or R function) for a given event and returns a logical that indicates whether to cancel that event or not. This may cancel some events that will no longer be popped.

empty function that returns whether the priority queue is empty (or has no active events).

clear function to clear the priority queue.

ptr XPtr value

#### Fields

ptr External pointer to the C++ class times vector of times events list of events times vector of times events list of events

#### Methods

cancel(predicate) Method to cancel events that satisfy some predicate

clear() Method to clear the event queue

empty() Method to check whether there are no events in the queue

- initialize(lower = TRUE) Method to initialize the object. lower argument indicates whether lowest priority or highest priority
- pop() Method to remove the head of the event queue and return its value
- push(priority, event) Method to push an event with a given priority

cancel(predicate, ...) Method to remove events that satisfy some predicate

clear() Method to clear the event queue

empty() Method to check whether there are no events in the queue

pop() Method to remove the head of the event queue and return its value

push(time, event) Method to insert the event at the given time

final() Method for finalising the simulation

handleMessage(event) Virtual method to handle the messages as they arrive

init() Virtual method to initialise the event queue and attributes

 $reset(startTime = 0)$  Method to reset the event queue

 $run(startTime = 0)$  Method to run the simulation

scheduleAt(time, event) Method that adds attributes for the event time and the sendingTime, and then insert the event into the event queue

#### pqueue 9

#### Examples

```
pq = pqueue()pq$push(3,"Clear drains")
pq$push(4, "Feed cat")
pq$push(5, "Make tea")
pq$push(1, "Solve RC tasks")
pq$push(2, "Tax return")
while(!pq$empty())
  print(pq$pop())
pq = new("PQueueRef")
pq$push(3,"Clear drains")
pq$push(4, "Feed cat")
pq$push(5, "Make tea")
pq$push(1, "Solve RC tasks")
pq$push(2, "Tax return")
while(!pq$empty())
 print(pq$pop())
pq = new("EventQueue")
pq$push(3,"Clear drains")
pq$push(4, "Feed cat")
pq$push(5, "Make tea")
pq$push(1, "Solve RC tasks")
pq$push(2, "Tax return")
while(!pq$empty())
  print(pq$pop())
DES = setRefClass("DES",
                  contains = "BaseDiscreteEventSimulation",
                  methods=list(
                      init=function() {
                         scheduleAt(3,"Clear drains")
                         scheduleAt(4, "Feed cat")
                          scheduleAt(5, "Make tea")
                          scheduleAt(1, "Solve RC tasks")
                         scheduleAt(2, "Tax return")
                      },
                      handleMessage=function(event) print(event)))
des = new("DES")
des$run()
## Not run:
testRsimulation1 <- function() {
    ## A simple example
    Simulation <-
        setRefClass("Simulation",
                    contains = "BaseDiscreteEventSimulation")
    Simulation$methods(
        init = function() {
            scheduleAt(rweibull(1,8,85), "Death due to other causes")
            scheduleAt(rweibull(1,3,90), "Cancer diagnosis")
```

```
10 pqueue parameters and the parameters of the parameters of the parameters of the parameters of the parameters of the parameters of the parameters of the parameters of the parameters of the parameters of the parameters of
```

```
},
        handleMessage = function(event) {
            if (event %in% c("Death due to other causes", "Cancer death")) {
                clear()
                print(event)
            }
            else if (event == "Cancer diagnosis") {
                if (runif(1) < 0.5)
                    scheduleAt(now() + rweibull(1,2,10), "Cancer death")
                print(event)
            }
        })
    Simulation$new()$run()
}
## An extension with individual life histories
testRsimulation2 <- function(n=100) {
    Simulation <-
        setRefClass("Simulation",
                    contains = "BaseDiscreteEventSimulation",
                    fields = list(state = "character", report = "data.frame"))
    Simulation$methods(
        init = function() {
            report <<- data.frame()
            state <<- "Healthy"
            scheduleAt(rweibull(1,8,85), "Death due to other causes")
            scheduleAt(rweibull(1,3,90), "Cancer diagnosis")
       },
        handleMessage = function(event) {
            report <<- rbind(report, data.frame(state = state,
                                                begin = attr(event,"sendingTime"),
                                                end = currentTime,
                                                event = event,stringsAsFactors = FALSE))
            if (event %in% c("Death due to other causes", "Cancer death")) {
                clear()
            }
            else if (event == "Cancer diagnosis") {
                state <<- "Cancer"
                if (runif(1) < 0.5)
                    scheduleAt(now() + rweibull(1,2,10), "Cancer death")
            }
        },
        final = function() report)
    sim <- Simulation$new()
    do.call("rbind", lapply(1:n, function(id) data.frame(id=id,sim$run())))
}
## reversible illness-death model
testRsimulation3 <- function(n=100) {
    Simulation <-
        setRefClass("Simulation",
                    contains = "BaseDiscreteEventSimulation",
```
}

```
fields = list(state = "character", everCancer = "logical",
                                  report = "data.frame"))
    Simulation$methods(
       init = function() {
            report <<- data.frame()
            state <<- "Healthy"
            everCancer <<- FALSE
            scheduleAt(rweibull(1,8,85), "Death due to other causes")
            scheduleAt(rweibull(1,3,90), "Cancer diagnosis")
       },
       handleMessage = function(event) {
            report <<- rbind(report, data.frame(state = state,
                                                everCancer = everCancer,
                                                begin = attr(event,"sendingTime"),
                                                end = currentTime,
                                                event = event,stringsAsFactors = FALSE))
            if (event %in% c("Death due to other causes", "Cancer death")) {
                clear()
            }
            else if (event == "Cancer diagnosis") {
                state <<- "Cancer"
                everCancer <<- TRUE
                if (runif(1) < 0.5)
                    scheduleAt(now() + rweibull(1,2,10), "Cancer death")
                scheduleAt(now() + 10, "Recovery")
            }
            else if (event == "Recovery") {
                state <<- "Healthy"
                scheduleAt(now() + rexp(1,10), "Cancer diagnosis")
            }
       },
       final = function() report)
    sim <- Simulation$new()
    do.call("rbind", lapply(1:n, function(id) data.frame(id=id,sim$run())))
## cancer screening
testRsimulation4 <- function(n=1) {
    Simulation <-
        setRefClass("Simulation",
                    contains = "BaseDiscreteEventSimulation",
                    fields = list(state = "character", report = "data.frame"))
    Simulation$methods(
       init = function() {
            report <<- data.frame()
            state <<- "Healthy"
            scheduleAt(rweibull(1,8,85), "Death due to other causes")
            scheduleAt(rweibull(1,3,90), "Cancer onset")
            scheduleAt(50,"Screening")
       },
       handleMessage = function(event) {
            report <<- rbind(report, data.frame(state = state,
```

```
begin = attr(event,"sendingTime"),
                                                end = currentTime,
                                                event = event,
                                                stringsAsFactors = FALSE))
            if (event %in% c("Death due to other causes", "Cancer death")) {
                clear()
            }
            else if (event == "Cancer onset") {
                state <<- event
                dx \leftarrow now() + rweibull(1,2,10)scheduleAt(dx, "Clinical cancer diagnosis")
                scheduleAt(dx + rweibull(1,1,10), "Cancer death")
                scheduleAt(now() + rweibull(1,1,10), "Metastatic cancer")
            }
            else if (event == "Metastatic cancer") {
                state <<- event
                cancel(function(event) event %in%
                       c("Clinical cancer diagnosis","Cancer death")) # competing events
                scheduleAt(now() + rweibull(1,2,5), "Cancer death")
            }
            else if (event == "Clinical cancer diagnosis") {
                state <<- event
                cancel(function(event) event == "Metastatic cancer")
            }
            else if (event == "Screening") {
                switch(state,
                       "Cancer onset" = \{state <<- "Screen-detected cancer diagnosis"
                           cancel(function(event) event %in%
                                  c("Clinical cancer diagnosis","Metastatic cancer"))
                       },
                       "Metastatic cancer" = \{\}, # ignore
                       "Clincal cancer diagnosis" = \{\}, # ignore
                       "Healthy" = \{if (now()<=68) scheduleAt(now()+2, "Screening")
                       })
            }
            else stop(event)
        },
        final = function() report)
    sim <- Simulation$new()
    do.call("rbind", lapply(1:n, function(id) data.frame(id=id,sim$run())))
## ticking bomb - toy example
testRsimulation5 <- function(n=1) {
    Simulation <-
        setRefClass("Simulation",
                    contains = "BaseDiscreteEventSimulation",
                    fields = list(report = "data-frame"))Simulation$methods(
        init = function() {
            report <<- data.frame()
```
}

```
scheduleAt(rexp(1,1), "tick")
       if (runif(1)<0.1)
            scheduleAt(rexp(1,1), "explosion")
   },
   handleMessage = function(event) {
       report <<- rbind(report, data.frame(begin = attr(event,"sendingTime"),
                                            end = currentTime,
                                            event = event,
                                            stringsAsFactors = FALSE))
       if (event == "explosion")
            clear()
       else {
            clear() # queue
            if (event == "tick") scheduleAt(currentTime+rexp(1,1), "tock")
            else scheduleAt(currentTime+rexp(1,1), "tick")
            if (runif(1)<0.1)
                scheduleAt(currentTime+rexp(1,1), "explosion")
       }
   },
   final = function() report)
sim <- Simulation$new()
do.call("rbind", lapply(1:n, function(id) data.frame(id=id,sim$run())))
```

```
## End(Not run)
```
pqueue\_\_new *C++ function*

#### Description

}

- C++ function
- C++ function
- C++ function
- C++ function
- C++ function
- C++ function
- C++ function
- C++ function
- C++ function
- C++ function
- C++ function
- C++ function
- C++ function

#### 14 RNGStream

#### Value

#### data-frame

No return value, called for side effects No return value, called for side effects No return value, called for side effects No return value, called for side effects No return value, called for side effects No return value, called for side effects

RNGStream *S3 class to work with RngStream objects*

#### Description

S3 class to work with RngStream objects Use RNGStream as an old class With method for RNGStream S3 class

#### Usage

RNGStream(nextStream = TRUE, iseed = NULL)

```
## S3 method for class 'RNGStream'
with(data, expr, ...)
```
#### Arguments

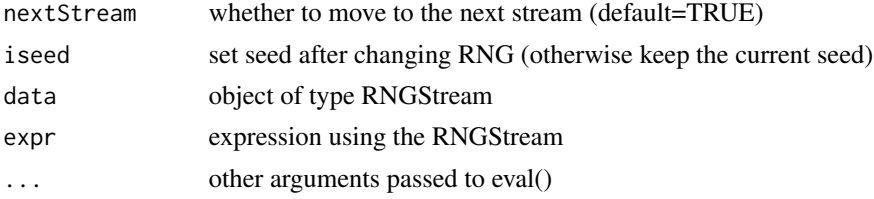

#### Value

list of class RNGStream with components:

resetRNGkind function to reset to the previous RNG and seed

seed function to return the current seed itemopenfunction to use the current seed itemclosefunction to make the current seed equal to .Random.seed itemresetStreamfunction to move back to start of stream itemresetSubStreamfunction to move back to start of sub-stream itemnextSub-Streamfunction to move to next sub-stream itemnextStreamfunction to move to next stream

the value from the expression

<span id="page-13-0"></span>

#### <span id="page-14-0"></span>simulate.survreg 15

#### Examples

```
## set up one stream
s1 <- RNGStream()
s1$open()
rnorm(1)
s1$nextSubStream()
rnorm(1)
## reset the stream
s1$resetStream()
rnorm(2)
s1$nextSubStream()
rnorm(2)
## now do with two streams
s1$resetStream()
s2 <- RNGStream()
with(s1,rnorm(1))
with(s2,rnorm(1))
s1$nextSubStream()
with(s1,rnorm(1))
## now reset the streams and take two samples each time
s1$resetStream()
s2$resetStream()
with(s1,rnorm(2))
with(s2,rnorm(2))
s1$nextSubStream()
with(s1,rnorm(2))
```
simulate.survreg *Simulate event times from a survreg object*

#### Description

Simulate event times from a survreg object

#### Usage

```
## S3 method for class 'survreg'
simulate(object, nsim = 1, seed = NULL, newdata, t0 = NULL, \dots)
```
#### Arguments

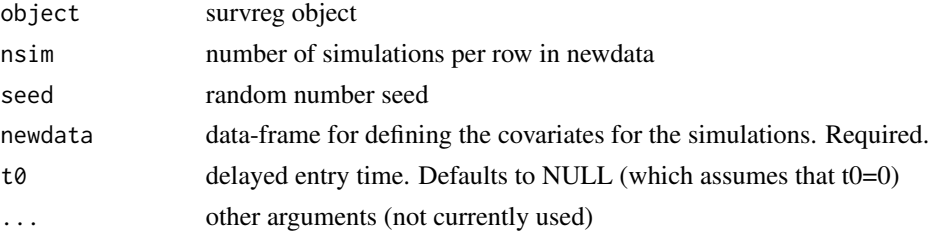

#### <span id="page-15-0"></span>Value

vector of event times with nsim repeats per row in newdata

#### Examples

```
library(survival)
fit <- survreg(Surv(time, status) ~ ph.ecog + age + sex + strata(sex),
               data = lung)nd = transform(expand.grid(ph.ecog=0:1, sex=1:2), age=60)
simulate(fit, seed=1002, newdata=nd)
simulate(fit, seed=1002, newdata=nd, t0=500)
```
summary.SummaryReport *summary method for a SummaryReport object*

#### Description

At present, this passes the object to summary and then prints

#### Usage

```
## S3 method for class 'SummaryReport'
summary(object, ...)
## S3 method for class 'summary.SummaryReport'
print(x, \ldots)## S3 method for class 'SummaryReport'
print(x, \ldots)## S3 method for class 'SummaryReport'
rbind(...)
## S3 method for class 'SummaryReport'
ascii(
  x,
  include.rownames = FALSE,
  include.colnames = TRUE,
 header = TRUE,
  digits = c(0, 3, 2, 2, 4, 4),
  ...
\mathcal{L}## S3 method for class 'SummaryReport'
ICER(object1, object2, ...)
## S3 method for class 'ICER.SummaryReport'
```

```
ascii(
 x,
  include.rownames = TRUE,
  include.colnames = TRUE,
  header = TRUE,
 digits = c(1, 1, 3, 3, 1, 1, 3, 3, 1),
  rownames = c("Reference", "Treatment"),
 colnames = c("Costs", "(se)", "QALYs", "(se)", "Costs", "(se)", "QALYs", "(se)",
    "ICER"),
  tgroup = c("Total", "Incremental"),
  n.tgroup = c(4, 5),...
)
```
#### Arguments

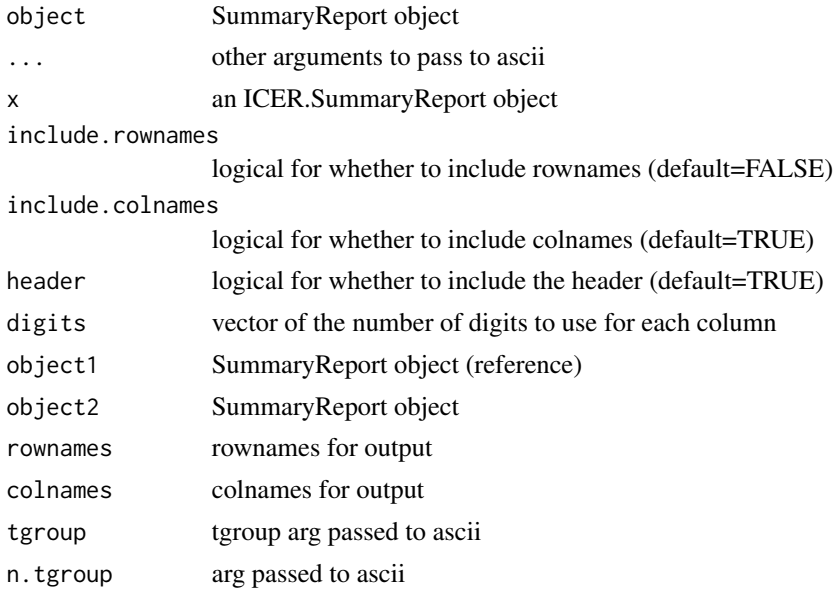

#### Value

a list of class summary.SummaryReport with components:

n Number of simulations

indivip boolean with whether individual values were retained

utilityDiscountRate discount rate for utilities/QALYs

costDiscountRate discount rate for costs

QALE Quality-adjusted life expectancy (discounted)

LE Life expectancy (not discounted)

ECosts Life-time expected costs (discounted)

se.QALE standard error for QALE

se.Ecosts standard error Ecosts

a SummaryReport object

ascii object

a list of type ICER.SummaryReport with components:

n number of simulations

utilityDiscountRate Discount rate for the utilities/QALE

costDiscountRate Discount rate for the costs

s1 summary for object1

s2 summary for object2

dQALE QALE for object2 minus QALE for object1

dCosts Costs for object2 minus costs for object1

ICER change of costs divided by change in QALEs

se.dQALE standard error for dQALE

se.dCosts standard error for dCosts

ascii object

# <span id="page-18-0"></span>**Index**

∗ datasets fhcrcData, [7](#page-6-0) .microsimulationLdFlags, [3](#page-2-0) .onLoad *(*.microsimulationLdFlags*)*, [3](#page-2-0) .onUnload *(*.microsimulationLdFlags*)*, [3](#page-2-0) advance.substream *(*.microsimulationLdFlags*)*, [3](#page-2-0) ascii.ICER.SummaryReport *(*summary.SummaryReport*)*, [16](#page-15-0) ascii.SummaryReport *(*summary.SummaryReport*)*, [16](#page-15-0) BaseDiscreteEventSimulation *(*pqueue*)*, [7](#page-6-0) BaseDiscreteEventSimulation-class *(*pqueue*)*, [7](#page-6-0) callCalibrationPerson, [5](#page-4-0) callCalibrationSimulation *(*pqueue\_\_new*)*, [13](#page-12-0) callIllnessDeath *(*callCalibrationPerson*)*, [5](#page-4-0) callPersonSimulation *(*callCalibrationPerson*)*, [5](#page-4-0) callSimplePerson *(*callCalibrationPerson*)*, [5](#page-4-0) callSimplePerson2

*(*callCalibrationPerson*)*, [5](#page-4-0) discountedInterval, [6](#page-5-0)

discountedPoint *(*.microsimulationLdFlags*)*, [3](#page-2-0)

```
enum (.microsimulationLdFlags), 3
enum<- (.microsimulationLdFlags), 3
EventQueue (pqueue), 7
EventQueue-class (pqueue), 7
```

```
fhcrcData, 7
frontier (.microsimulationLdFlags), 3
```
ICER *(*.microsimulationLdFlags*)*, [3](#page-2-0) ICER.SummaryReport *(*summary.SummaryReport*)*, [16](#page-15-0) inlineCxxPlugin *(*.microsimulationLdFlags*)*, [3](#page-2-0) LdFlags *(*.microsimulationLdFlags*)*, [3](#page-2-0) lines\_frontier *(*.microsimulationLdFlags*)*, [3](#page-2-0) microsimulation *(*microsimulation-package*)*, [2](#page-1-0) microsimulation-package, [2](#page-1-0) microsimulation.exit *(*.microsimulationLdFlags*)*, [3](#page-2-0) microsimulation.init *(*.microsimulationLdFlags*)*, [3](#page-2-0) next.user.Random.substream *(*.microsimulationLdFlags*)*, [3](#page-2-0) pqueue, [7](#page-6-0) pqueue\_\_cancel *(*pqueue\_\_new*)*, [13](#page-12-0) pqueue\_\_clear *(*pqueue\_\_new*)*, [13](#page-12-0) pqueue\_\_empty *(*pqueue\_\_new*)*, [13](#page-12-0) pqueue\_\_new, [13](#page-12-0) pqueue\_\_pop *(*pqueue\_\_new*)*, [13](#page-12-0) pqueue\_\_push *(*pqueue\_\_new*)*, [13](#page-12-0) PQueueRef *(*pqueue*)*, [7](#page-6-0) PQueueRef-class *(*pqueue*)*, [7](#page-6-0) print.summary.SummaryReport *(*summary.SummaryReport*)*, [16](#page-15-0) print.SummaryReport *(*summary.SummaryReport*)*, [16](#page-15-0) r\_create\_current\_stream *(*pqueue\_\_new*)*, [13](#page-12-0) r\_get\_user\_random\_seed *(*pqueue\_\_new*)*, [13](#page-12-0) r\_next\_rng\_substream *(*pqueue\_\_new*)*, [13](#page-12-0) r\_remove\_current\_stream *(*pqueue\_\_new*)*, [13](#page-12-0)

```
r_rng_advance_substream
(pqueue__new
)
,
        13
r_set_user_random_seed
(pqueue__new
)
, 13
rbind.SummaryReport (summary.SummaryReport
)
, 16
Rcpp
,
2
RNGstate
(.microsimulationLdFlags
)
,
3
RNGStream
, 14
RNGStream-class
(RNGStream
)
, 14
rnormPos
(.microsimulationLdFlags
)
,
3
set.user.Random.seed (.microsimulationLdFlags
)
,
3
signed
(.microsimulationLdFlags
)
,
3
15
16
unsigned
(.microsimulationLdFlags
)
,
3
user.Random.seed (.microsimulationLdFlags
)
,
3
```
with.RNGStream *(*RNGStream *)* , [14](#page-13-0)